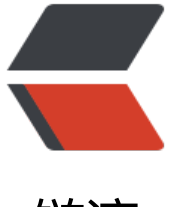

链滴

# Spring 嵌入[式轻](https://ld246.com)量消息队列

作者: crick77

- 原文链接:https://ld246.com/article/1588682208829
- 来源网站: [链滴](https://ld246.com/member/crick77)
- 许可协议:[署名-相同方式共享 4.0 国际 \(CC BY-SA 4.0\)](https://ld246.com/article/1588682208829)

为Spring-boot提供消息队列能力的starter, 并提供了VM线程的轻量级实现。

项目地址: https://github.com/wangyuheng/embedded-mq-spring-boot-starter

## **什么是消息队列**

消息队列[是用于存放消息的容器,可供消费者取出消息进行消费。](https://github.com/wangyuheng/embedded-mq-spring-boot-starter)

#### **观察者模式**

观察者(Observer)模式的定义:指多个对象间存在一对多的依赖关系,当一个对象的状态发生改变 ,所有依赖于它的对象都得到通知并被自动更新。这种模式有时又称作发布-订阅模式、模型-视图模

,它是对象行为型模式。

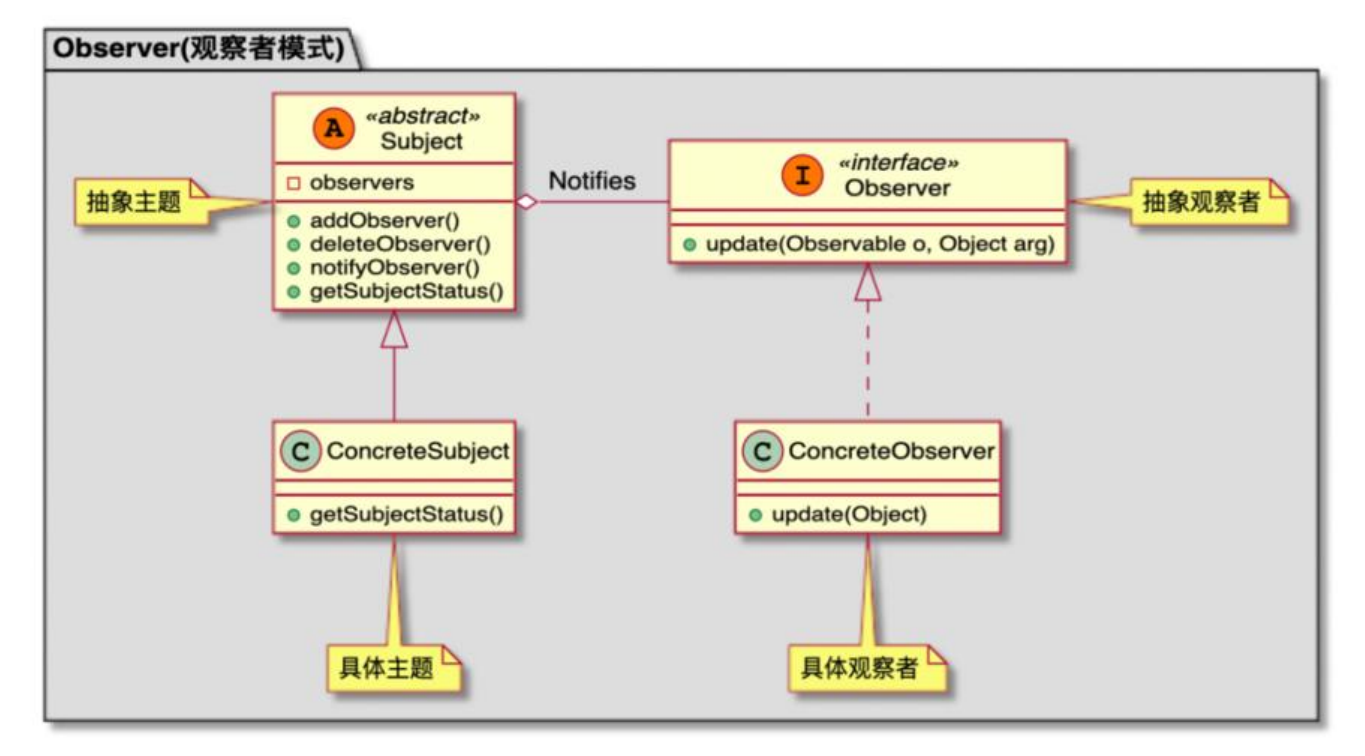

Observer本来的意思是**观察者**,但具体的实现中并不是主动去观察,而是被动的接收来自 Subject的 知, 所以更合适的名字应该是"消息投递"。

而且通知的模式还存在一个**弊端**: 通知及多个 ConcreteObserver的消费程序仍在一个同步线程内, 以只是代码结构层面的解耦,底层还是一个事务内。

为了解决这个**弊端**, 将消息的发送及N个消费程序拆分为N+1个事务, 所以引入消息队列用于存储 Sub ect。

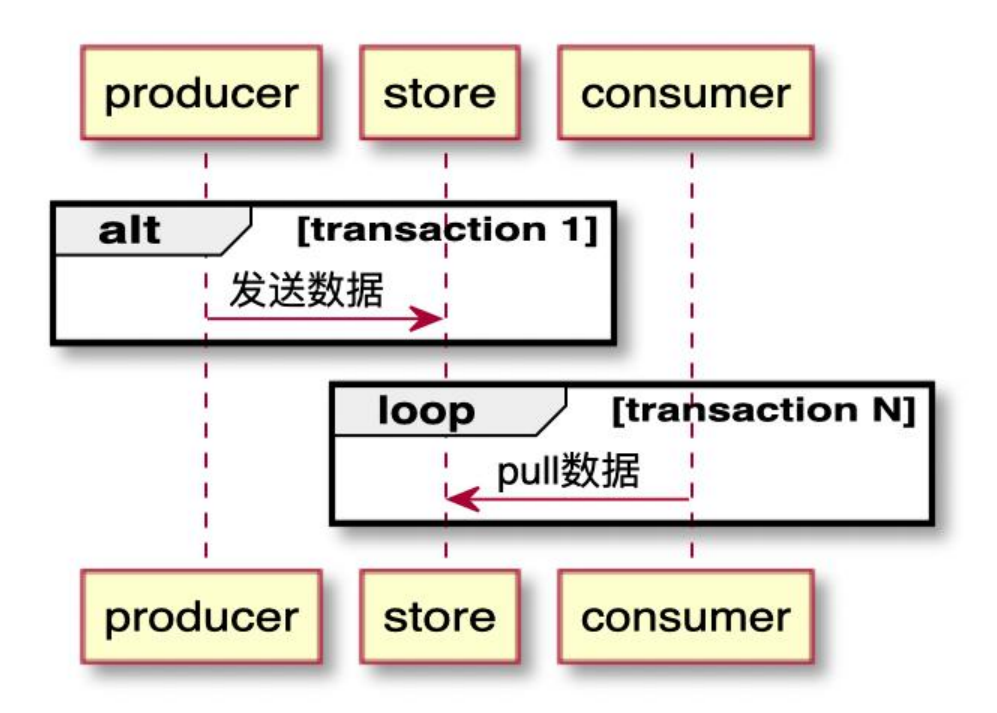

### **领域模型设计**

● 罗列领域概念

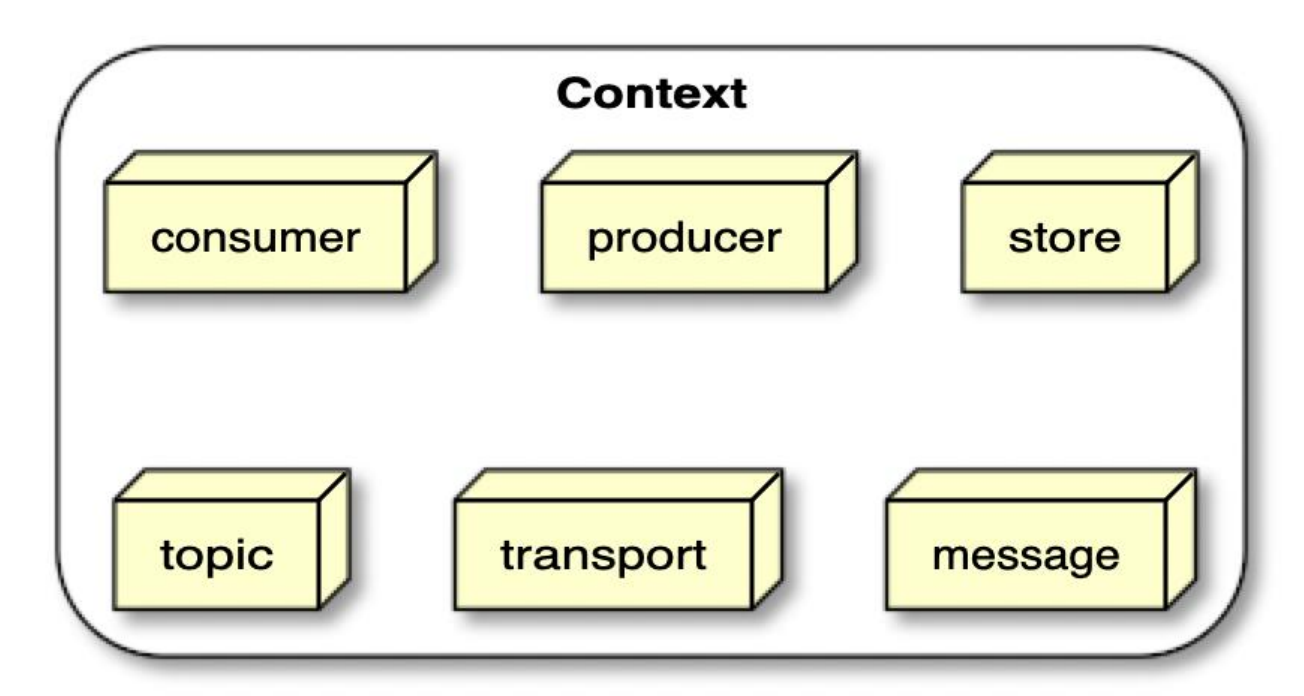

● 梳理交互关系

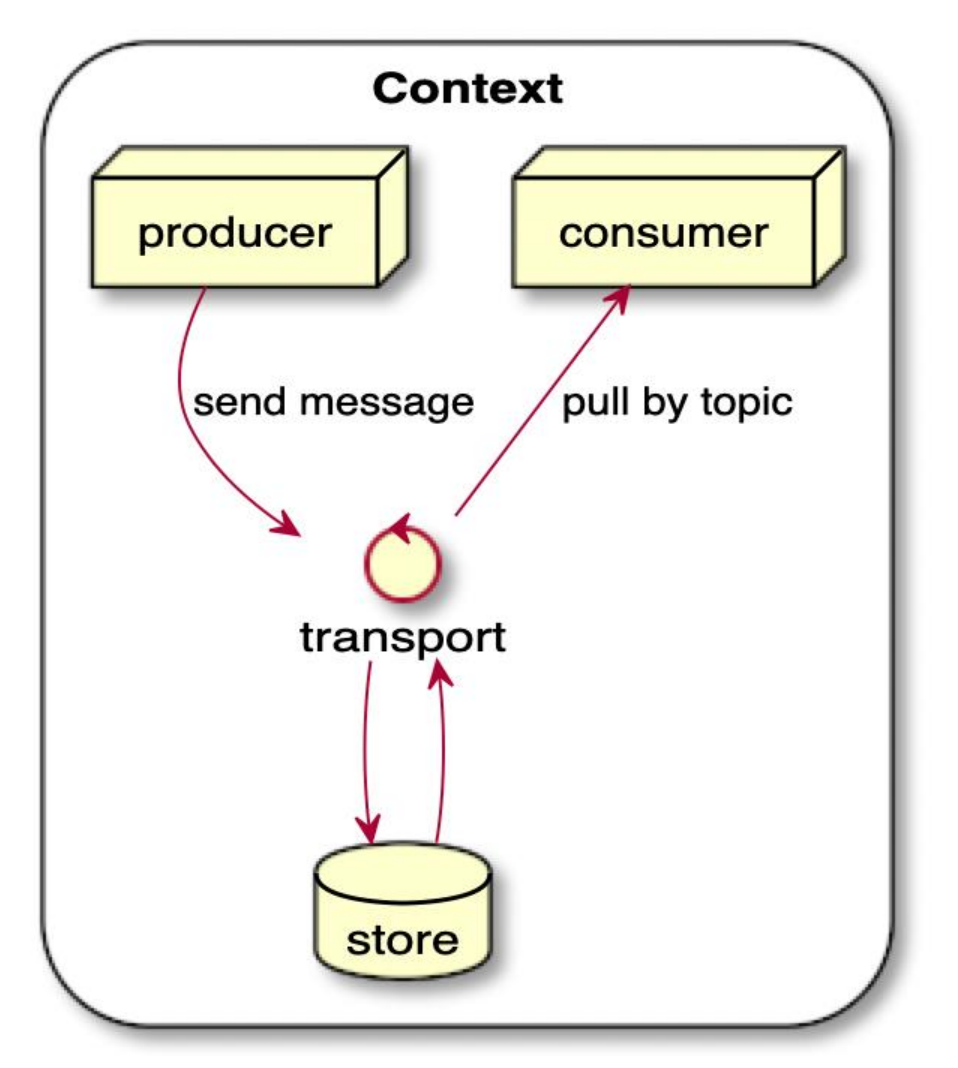

### **代码实现**

1. LinkedBlockingQueue 作为存储Message的容器。

2. Store用于存储消息。为了兼容多个 Consumer, 每个 Consumer指定一个唯一标识作为 Partiti n Key,对应唯一的一个 LinkedBlockingQueue。 e.g. Map<Partition, LinkedBlockingQueue<Me sage>> messageQueueMap = new ConcurrentHashMap<>();

3. Producer 通过 Transport 将消息发送只多个 Partition Key的 LinkedBlockingQueue队列中

4. 每个 Consumer开启一个线程, 通过轮询方式从 LinkedBlockingQueue队列中消费消息。

### **代码片段**

● VmStore

```
 private Map<Partition, LinkedBlockingQueue<Message>> messageQueueMap = new Con
urrentHashMap<>();
```

```
 @Override
 public void append(Message message, Partition partition) {
   initQueue(partition);
   messageQueueMap.get(partition).add(message);
```

```
 }
   @Override
   public LinkedBlockingQueue<Message> findByPartition(Partition partition) {
     initQueue(partition);
     return messageQueueMap.get(partition);
   }
   private void initQueue(Partition partition) {
     if (!messageQueueMap.containsKey(partition)) {
        synchronized (this) {
          if (!messageQueueMap.containsKey(partition)) {
             messageQueueMap.put(partition, new LinkedBlockingQueue<>());
 }
        }
     }
   }
● Transport
```

```
public void transfer(Message message) {
   final String topic = message.getTopic();
   topicClientIdMap.get(topic).forEach(clientId -> {
     Partition partition = new Partition(clientId, topic);
      store.append(message, partition);
   });
}
```
● ConsumerCluster

```
/**
 * 开启消费线程
  * 只能开启一次
  */
public synchronized void start(Store store) {
  if (!initialized.get()) {
      synchronized (this) {
        SimpleAsyncTaskExecutor taskExecutor = new SimpleAsyncTaskExecutor();
        taskExecutor.setDaemon(true);
        taskExecutor.execute(new ConsumerListener(this.getMessageHandler(), store.findByPa
tition(this.generatePartition())));
        initialized.set(true);
      }
   }
}
/**
  * 关闭消费线程
  */
public void shutdown() {
   liveToggle.set(false);
}
/**
```

```
 * 暂停消费
  */
public void pause() {
   runToggle.set(false);
}
/**
 * 重启暂停的消费线程
 */
public void restart() {
   runToggle.set(true);
}
```
class ConsumerListener implements Runnable {

```
 private MessageHandler handler;
 private LinkedBlockingQueue<Message> queue;
```

```
 ConsumerListener(MessageHandler handler, LinkedBlockingQueue<Message> queue) {
     this.handler = handler;
     this.queue = queue;
   }
   @Override
   public void run() {
     while (true) {
       try {
          if (!liveToggle.get()) {
             break;
 }
          if (runToggle.get()) {
             Message message = queue.poll();
            if (null == message) {
               Thread.sleep(100);
             } else {
               handler.handle(message);
 }
          } else {
             Thread.sleep(100);
 }
        } catch (InterruptedException e) {
          Thread.currentThread().interrupt();
       }
     }
   }
```
使用 LinkedBlockingQueue却未使用 take方法的原因是为了灵活控制消费线程的启停。

### **spring集成**

}

为了方便使用,通过 annotation的形式与spring框架进行集成。

#### **示例**

#### ● Consumer

```
@Consumer(topic = CONSUMER_TOPIC, id = CUSTOM_CONSUMER_ID)
public void consumerMessage(Message message) {
   consumerRecordMap.get(CUSTOM_CONSUMER_ID).add(message);
}
```
#### ● Producer

```
@Autowired
private DefaultProducer<String> producer;
```

```
public void sendMessage(){
```

```
 producer.send(new Message<>(CUSTOM_TOPIC, "This is a message!"));
}
```

```
代码实现
```
/\*\*

```
 * 注册消费者bean
```
- \* \* @see Consumer
- \* @see MessageHandler
- \* @see Store

\*/

public class ConsumerBeanDefinitionRegistryPostProcessor implements BeanPostProcessor, pplicationContextAware {

private ConfigurableApplicationContext applicationContext;

@Override

 public void setApplicationContext(ApplicationContext applicationContext) throws BeansExc ption {

this.applicationContext = (ConfigurableApplicationContext) applicationContext;

}

```
 @Override
```
 public Object postProcessAfterInitialization(Object bean, String beanName) throws BeansE ception {

 Class<?> targetClass = AopProxyUtils.ultimateTargetClass(bean); Method<sub>[]</sub> methods = ReflectionUtils.getAllDeclaredMethods(targetClass); for (Method method : methods) {

if (AnnotatedElementUtils.hasAnnotation(method, Consumer.class)) {

final String topic = method.getAnnotation(Consumer.class).topic();

```
 final String id = StringUtils.isEmpty(method.getAnnotation(Consumer.class).id()) ? b
```
anName + method.getName() : method.getAnnotation(Consumer.class).id();

```
 final BeanFactory beanFactory = applicationContext.getBeanFactory();
final Store store = beanFactory.getBean(Store.class);
```
 final MessageHandler messageHandler = message -> ReflectionUtils.invokeMethod method, bean, message);

```
 final BeanDefinitionBuilder beanDefinitionBuilder = BeanDefinitionBuilder.genericB
anDefinition(ConsumerCluster.class, () -> {
             ConsumerCluster consumerCluster = new ConsumerCluster();
             consumerCluster.setId(id);
             consumerCluster.setTopic(topic);
             consumerCluster.setMessageHandler(messageHandler);
             consumerCluster.start(store);
             return consumerCluster;
          });
          BeanDefinition beanDefinition = beanDefinitionBuilder.getRawBeanDefinition();
          ((DefaultListableBeanFactory) beanFactory).registerBeanDefinition(beanName + me
hod.getName() + "Listener", beanDefinition);
        }
     }
     return bean;
   }
}
```
#### **其他**

。

```
1. 如何跨应用消费?通过Mysql、Redis等公共存储替换Store及Transport实现。Mysql需要考虑行
```